# Методические рекомендации

по использованию дополнительного расчёта к программе Хромос по ГОСТ 28656-90 "Газы углеводородные сжиженные. Расчётный метод определения плотности и давления насыщенных паров".

### **Введение**

Данный дополнительный расчёт служит для определения плотности и давления насыщенных паров сжиженных газов.

#### **Интерфейс**

Основное окно программы представляет собой три области. Слева располагается база данных по анализам с указанием даты отбора пробы, рассчитанной плотности, давления насыщенных паров и названия пробы.

При выборе какой-либо строчки из данного списка анализов в правой части окна показываются значения концентраций веществ из этого анализа.

В правой части окна в первых двух столбцах стоят пометки (крестики), сообщающие о том, используется ли данное вещество в расчёте плотности или давления.

В случае если в хроматограмме присутствует вещество, которое не участвует ни в одном расчёте, то оно выделяется красным цветом в правой части основного окна.

Данная опция введена специально для того, чтобы показать оператору возможную ошибку при написании названия вещества в методе программы Хромос.

Нижняя область служит для вывода предупреждений о невозможности выполнить тот или иной расчёт с указанием причин.

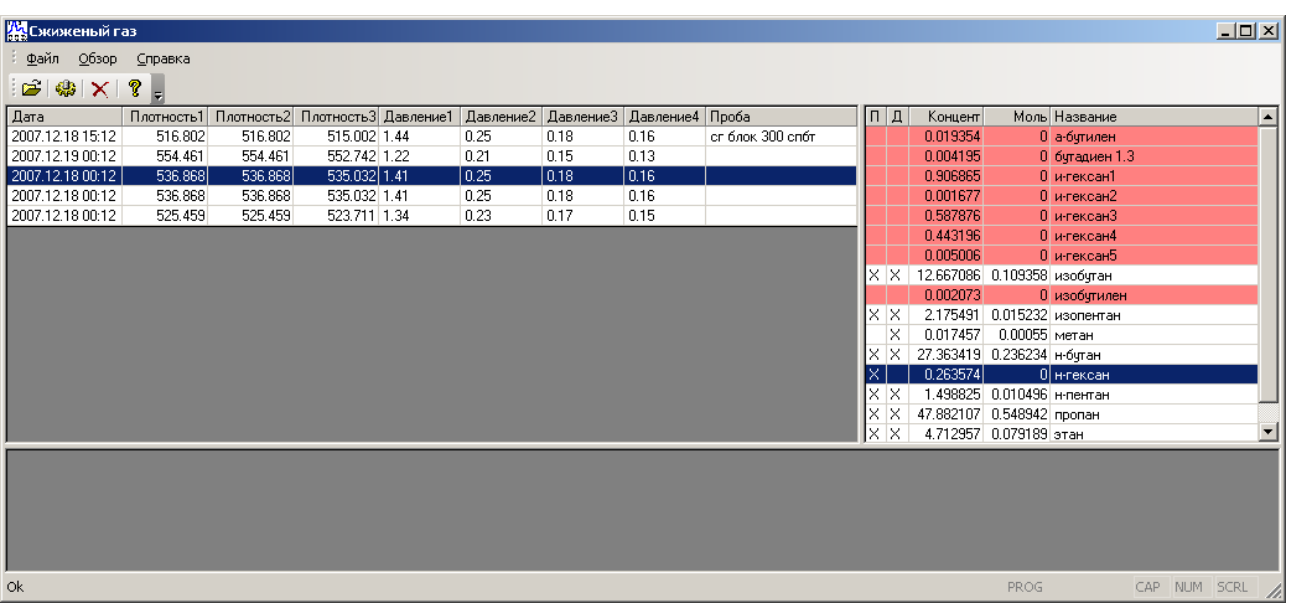

Перед работой с программой нужно вызвать диалоговое окно опций и настроить заданные температуры для расчёта плотности и давления насыщенных паров.

Если давление необходимо рассчитывать при разных температурах, то нужно выбрать флажок напротив этих температур и их задать. В этом случае расчёт будет вестись и для выбранных температур тоже.

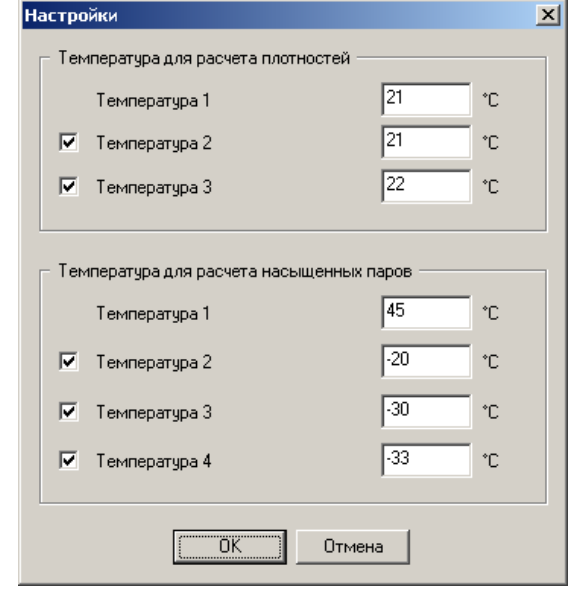

Для выполнения расчёта необходимо открыть интересующую хроматограмму или несколько хроматограмм с помощью диалога открытия файла. В этом случае в базе данных появятся соответствующие строки для этих анализов с уже рассчитанными значениями плотности и давления. При выборе этой строчки (этого анализа) справа можно наблюдать компонентный состав газа.

Для получения усреднённых концентраций компонентов необходимо выделить несколько анализов, и сформировать отчёт.

Для формирования отчёта и его печати нужно выбрать пункт меню **Файл-Отчёт**.

#### *Замечания к расчёту*

Согласно ГОСТ 28656-90 при температурах выше 30 ºC данный расчёт не будет учитывать присутствие в пробе этана, поскольку в таблице 1 ГОСТа отсутствуют данные для этого компонента.

ГОСТ 28656-90 даёт разные названия веществам для расчёта плотности и давления. Точнее, в расчёте давления для некоторых компонентов вместо названий использованы формулы. Поэтому для единообразия ввода названий компонентов следует использовать списки компонент представленных ниже. Для контроля правильности ввода названий веществ следует обратить внимание на выделение красным цветом компонент в основном окне программы справа. Это будет говорить о том, что расчёту неизвестно данное вещество.

## *Приложение 1*

Называть вещества следует исходя из вышеназванного ГОСТа.

Для расчёта плотности используются следующие компоненты:

Этан Пропан Пропен Изобутан н-Бутан Бутен-1 Изобутен транс-Бутен-2 цис-Бутен-2 Бутадиен-1,2 2,2-Диметилпропан Изопентан н-Пентан 3-Метилбутен-1 Пентен-1 2-Метилбутен-1 транс-Пентен-2 цис-Пентен-2 2-Метилбутен-2 Циклопентан 2,2-Диметилбутан

2,3-Диметилбутан 2-Метилпентан 3-Метилпентан н-Гексан Метилциклопентан Циклогексан Бензол 2,2-Диметилпентан 2,4-Диметилпентан 2,3-Диметилпентан 2-Метилгексан 3-Метилгексан 1,1-Диметилциклопентан 1,3-Диметилциклопентан цис 1,3-Диметилциклопентан транс Толуол 1,1,2-Триметилциклопентан 2-Метилгептан 3,4-Диметилгексан 4-Метилгептан 3-Метилгептан

3-Этилгексан 1,1-Диметилциклогексан 1,1-Метилэтилциклопентан 1,2-Диметилциклопентан транс 1,2-Диметилциклопентан цис н-Гептан Метилциклогексан 1,1,3-Триметилциклопентан Этилциклопентан 2,5-Диметилгексан 1,2,4-Триметилциклопентан транс 1,2,4-Триметилциклопентан цис 1,2-Метилэтилциклопентан цис н-Октан н-Пропилциклопентан Этилбензол 1,4-Диметилбензол 1,3-Диметилбензол 1,2-Диметилбензол

Для расчёта давления насыщенных паров используются следующие компоненты:

Этан Пропан Пропен Изобутан н-Бутан Бутен-1 Изобутен транс-Бутен-2 цис-Бутен-2 Бутадиен-1,3 Изопентан н-Пентан Пентен-1 3-Метилбутен-1 2-Метилбутен-1 транс-Пентен-2 цис-Пентен-2 2-Метилбутен-2 Метан Этилен Ацетилен Пропадиен Метилацетилен